### **Training & Resources**

**Questions?** Adrianna Lucero, [adrianna.lucero@district39.org](mailto:adrianna.lucero@district39.org)

### **Resources & Tools for Running Your Contest**

**Contest Script - Link [HERE](https://docs.google.com/document/d/1xnydtIskqFdjcSjL61MR3KMqiIC7RRHSoj8JzUxr1e8/edit?usp=sharing) (Most helpful document on this list!!)**

**Contest Walkthrough/How To - Link [HERE](https://prezi.com/view/FB6hX0Slvu8CvWAoBeBK/)**

**Contest Participant List - [Download](https://drive.google.com/file/d/1nmKme0a9ZIjqcsXIaemqls5KRxuIQCca/view?usp=sharing) & Use to Keep Track of Role Players**

**Downloading Forms - Toastmasters International Speech Contests Homepage & All Contests Materials <https://www.toastmasters.org/leadership-central/speech-contests> [International](https://www.toastmasters.org/resources/international-speech-contest-kit) Contest Forms Download [Evaluation](https://www.toastmasters.org/resources/evaluation-speech-contest-kit) Contest Forms Download**

**Timing Cards [Download](https://drive.google.com/drive/folders/1VDnr_pVknVvNY2VQPYpMiBwv4q0LxQDi?usp=sharing) HERE**

**Virtual Plaques [Download](https://drive.google.com/file/d/1pQLTpJrlET7YdgHjDAjCoGEnOqquDo4d/view?usp=sharing) HERE**

**Contestant Briefing Script** - [Script](https://docs.google.com/document/d/1WJJvSHFEyGCZybMa70EDRjeED6JRZCtT0a9FzZGAsRA/edit), [Video](https://youtu.be/bdmokgwPjv4) **Judges' Briefing Script -** [Script](https://docs.google.com/document/d/11DlPJU9yvu9GsNOnM_Mbl4XWer_-ZSAsUG-7wU8YIFk/edit?usp=sharing), Video **Ballot Counters' Briefing -** [Video](https://www.youtube.com/watch?v=_0fPvPFUnek&authuser=0) **Optional Tech Orientation for Guests or Participants -** [PowerPoint](https://drive.google.com/file/d/1cm61_mUqqr7D3IENmpUzl5tdqKWGyjy_/view?usp=sharing) **Sample Emails to Role Players** - [Examples](https://docs.google.com/document/d/1xnydtIskqFdjcSjL61MR3KMqiIC7RRHSoj8JzUxr1e8/edit?usp=sharing)

**See Role responsibilities & helpful documents by role below:**

## **Role Players**

Download this spreadsheet to record role player contact info [HERE](https://drive.google.com/file/d/1nmKme0a9ZIjqcsXIaemqls5KRxuIQCca/view?usp=sharing). Send to all Hosts, Co-hosts, Chairs, and Chief Judge prior to contest. All role players should have reliable internet, devices, and understanding of the Zoom tools. If in doubt, select a back up role *player.*

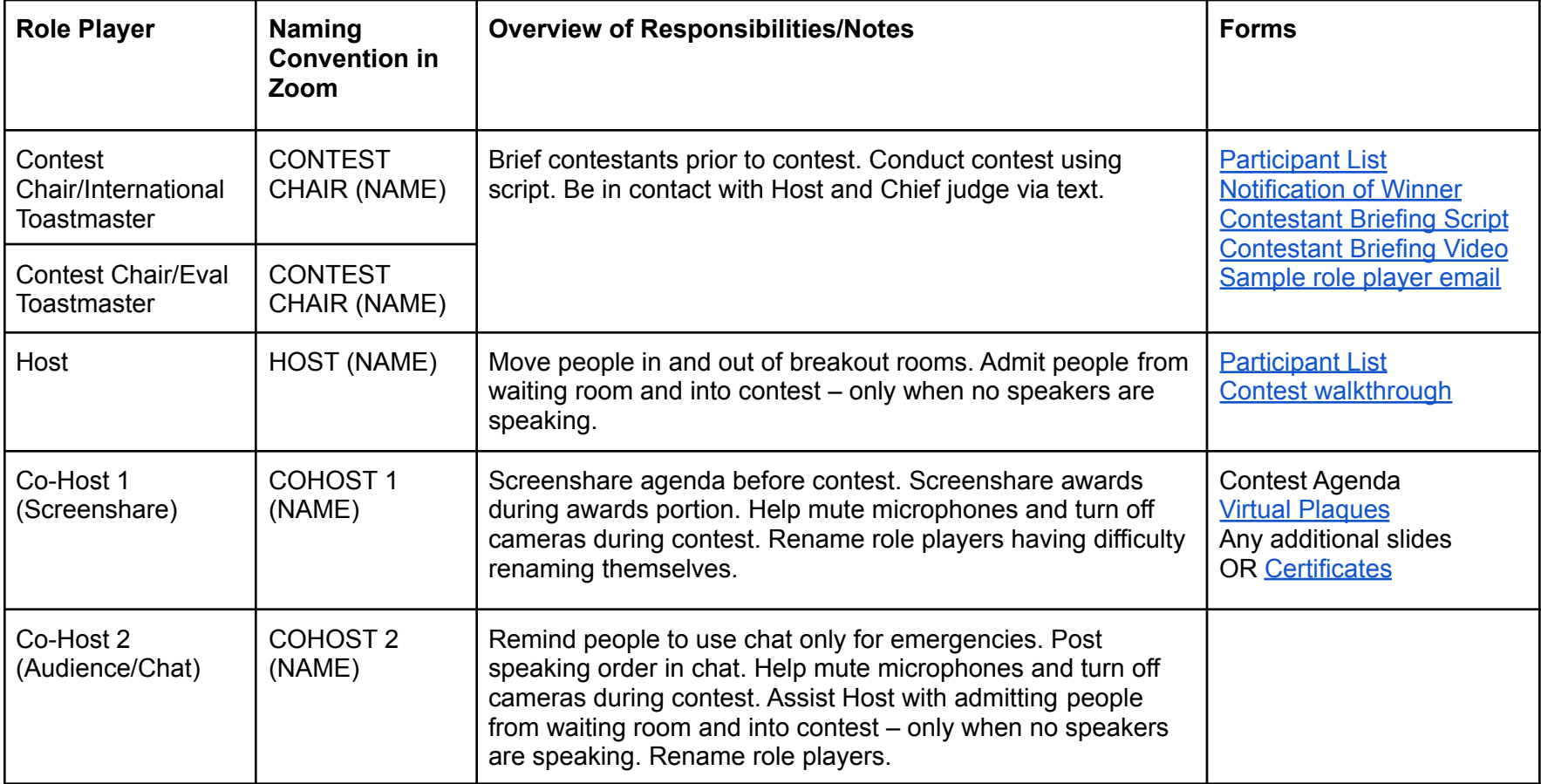

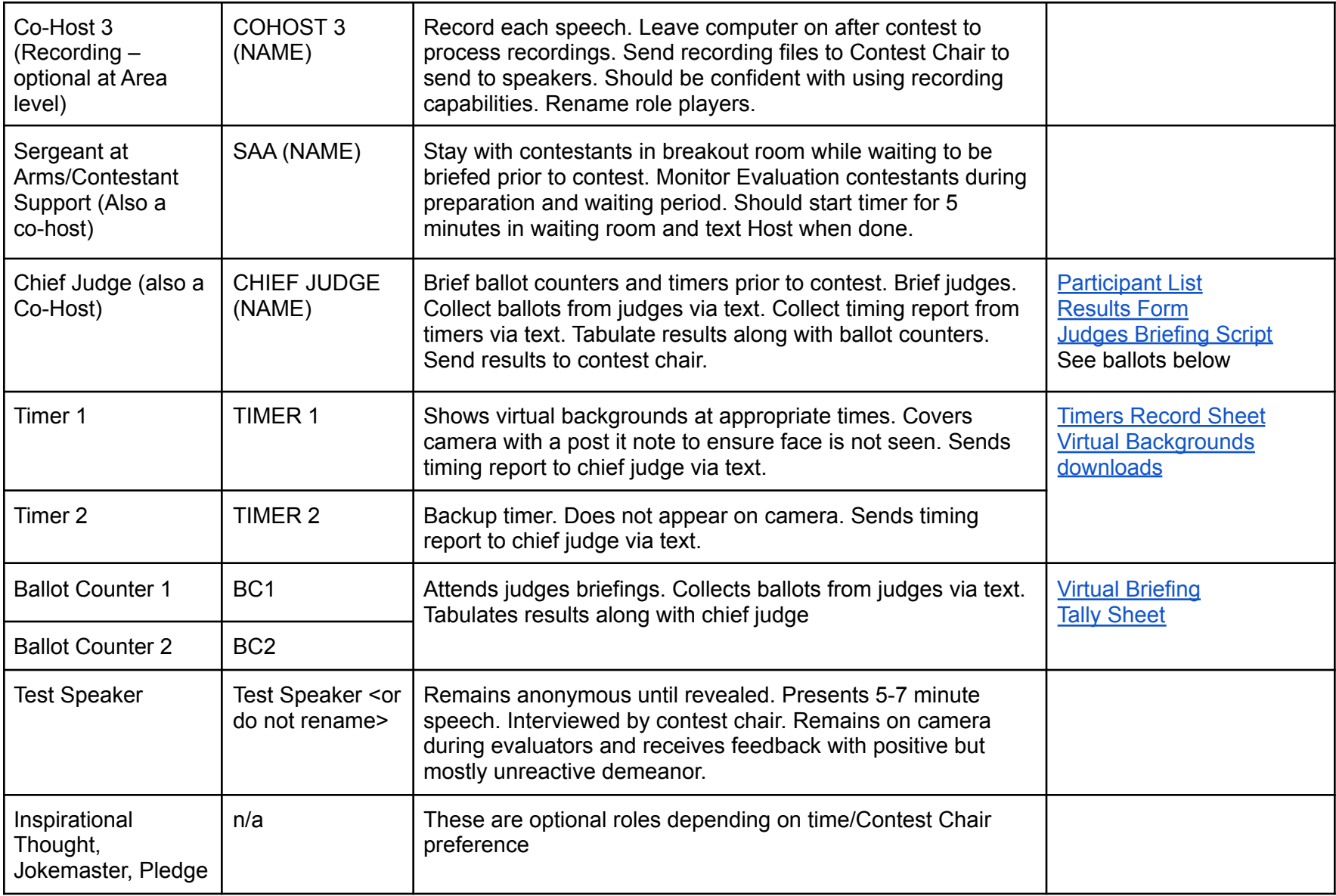

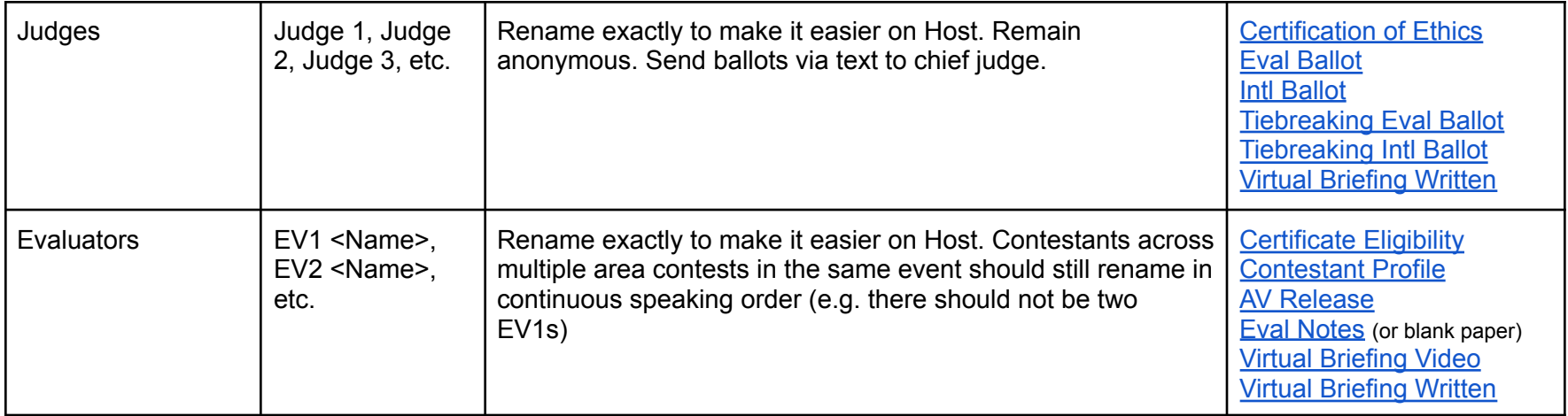

# **Training & How To for Running Your Contest**

**TI Best Practices for Online Contests\*\* READ THIS!! VERY [HELPFUL!](https://toastmasterscdn.azureedge.net/medias/files/department-documents/speech-contests-documents/best-practices-for-online-speech-contests.pdf)**

**Recording - Zoom for [Contests](https://youtu.be/A7F64cQFkAU?t=3948) Training - 2/18 PowerPoint slides for Zoom for [Contests](https://drive.google.com/file/d/14eFNFDfsGlKwfrSSWylT5ZChIh2lly2J/view?usp=sharing) Training - 2/18**

**Recording of Wed 12/9 Training - [Advanced](https://www.youtube.com/watch?v=RojyHlsPkJE&feature=youtu.be) Zoom for Contests**

**Contest Rulebook - 1171 Speech Contest [Rulebook](https://toastmasterscdn.azureedge.net/medias/files/department-documents/speech-contests-documents/1171-speech-contest-rulebook-2020-2021/1171-speech-contest-rulebook_final-2020-2021.pdf) Toastmasters International On-line Contest Procedures [Questions](https://www.toastmasters.org/resources/news-and-announcements/covid-19-faq) and Answers HERE Speech Contest FAQ - [HERE](https://www.toastmasters.org/Footer/FAQ/Speech%20Contests)**

# **Zoom Features Trainings: Breakout Rooms**

**PowerPoint from Zoom Comprehensive Training - Slides 60-71** <https://drive.google.com/file/d/1DfiVi76K4js5Mj8TIoCB0ektdCXMDLgX/view?usp=sharing>

**Article - Enabling Breakout Rooms** <https://support.zoom.us/hc/en-us/articles/206476093-Enabling-breakout-rooms>

**Article - Participating in Breakout Rooms**

<https://support.zoom.us/hc/en-us/articles/115005769646>

**Article - Managing Breakout Rooms**. Note: the embedded Video Help is the same as in the link "Enabling Breakout Rooms." <https://support.zoom.us/hc/en-us/articles/206476313-Managing-Breakout-Rooms>

**Everything You Need to Know about Breakout Rooms Training recording - LINK** [https://success.zoom.us/rec/play/7FgFmeQPKKxm8dxD93hlmM16cavg4JGPF7BmSoBMu9Zpk](https://success.zoom.us/rec/play/7FgFmeQPKKxm8dxD93hlmM16cavg4JGPF7BmSoBMu9ZpkZyyBBe7sEfEqDRTR_if08n4F15nGcvNQMP3.erSoeKS02TJWrxFp?autoplay=true) [ZyyBBe7sEfEqDRTR\\_if08n4F15nGcvNQMP3.erSoeKS02TJWrxFp?autoplay=true](https://success.zoom.us/rec/play/7FgFmeQPKKxm8dxD93hlmM16cavg4JGPF7BmSoBMu9ZpkZyyBBe7sEfEqDRTR_if08n4F15nGcvNQMP3.erSoeKS02TJWrxFp?autoplay=true)